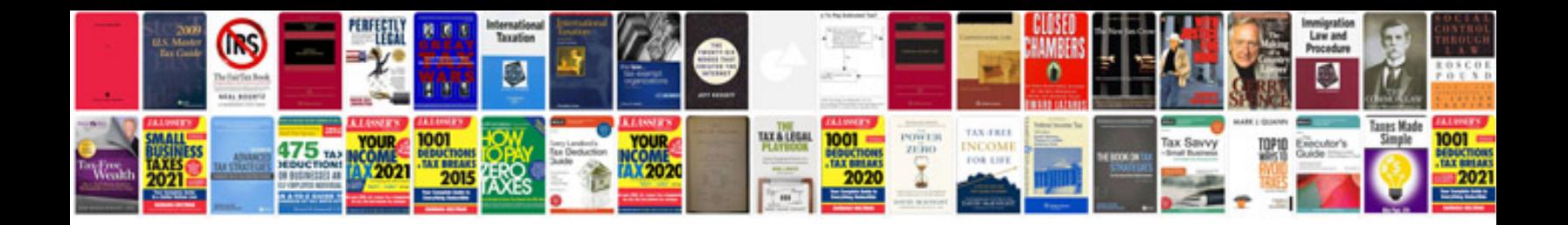

**Venn diagram template**

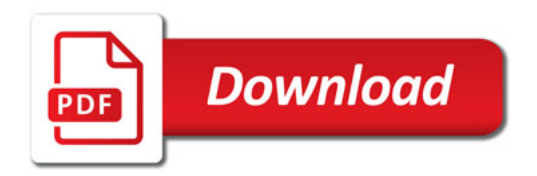

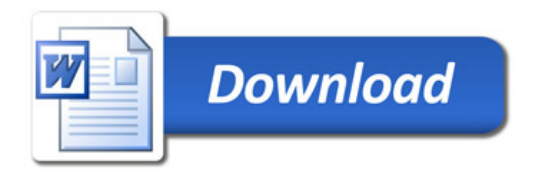